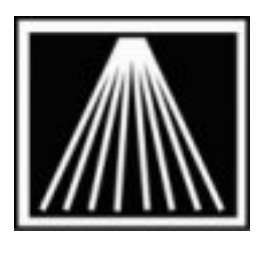

## **Anthology, Inc.**

## **Timeline for Doing Physical Inventory by Manual Counting**

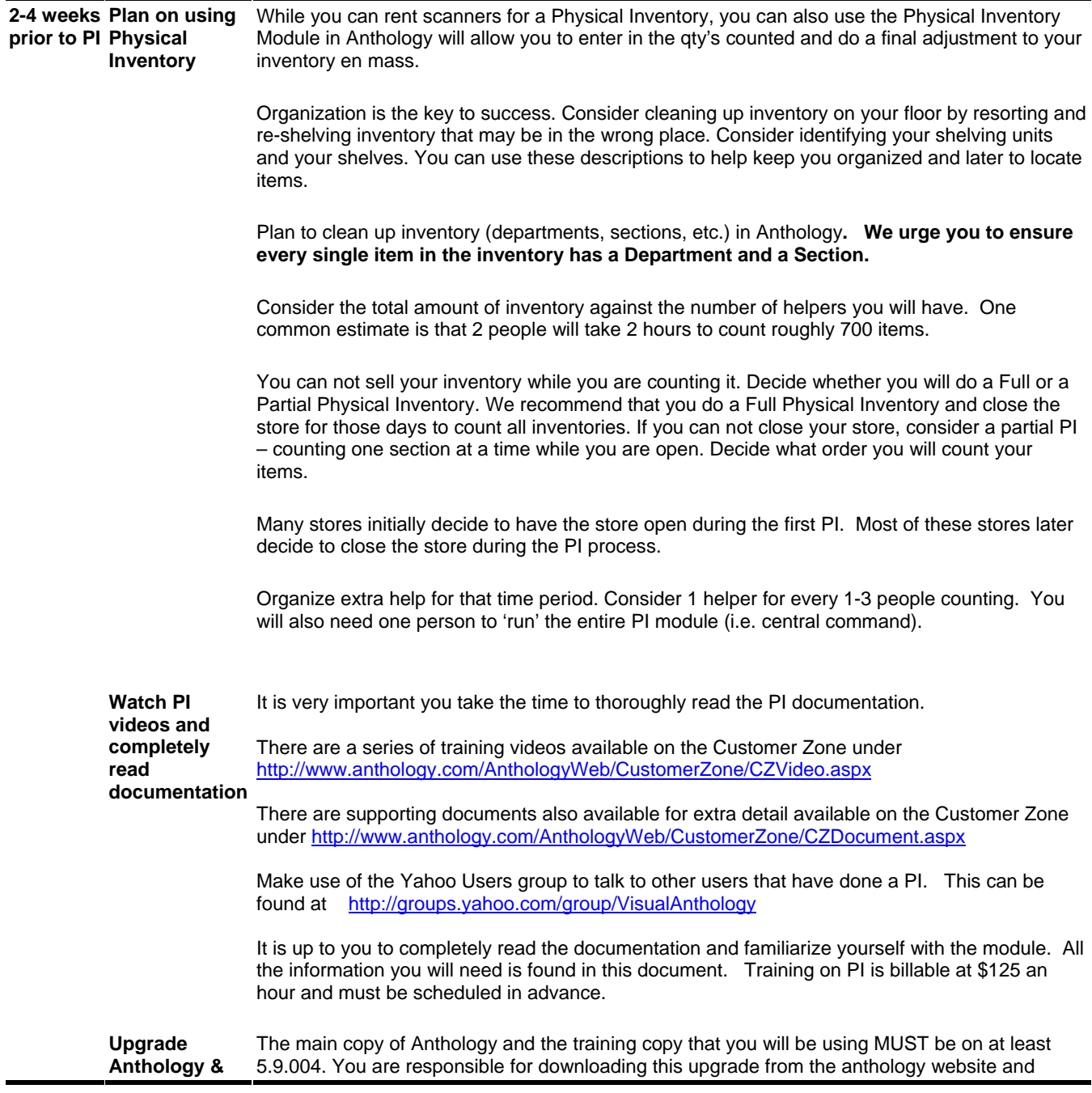

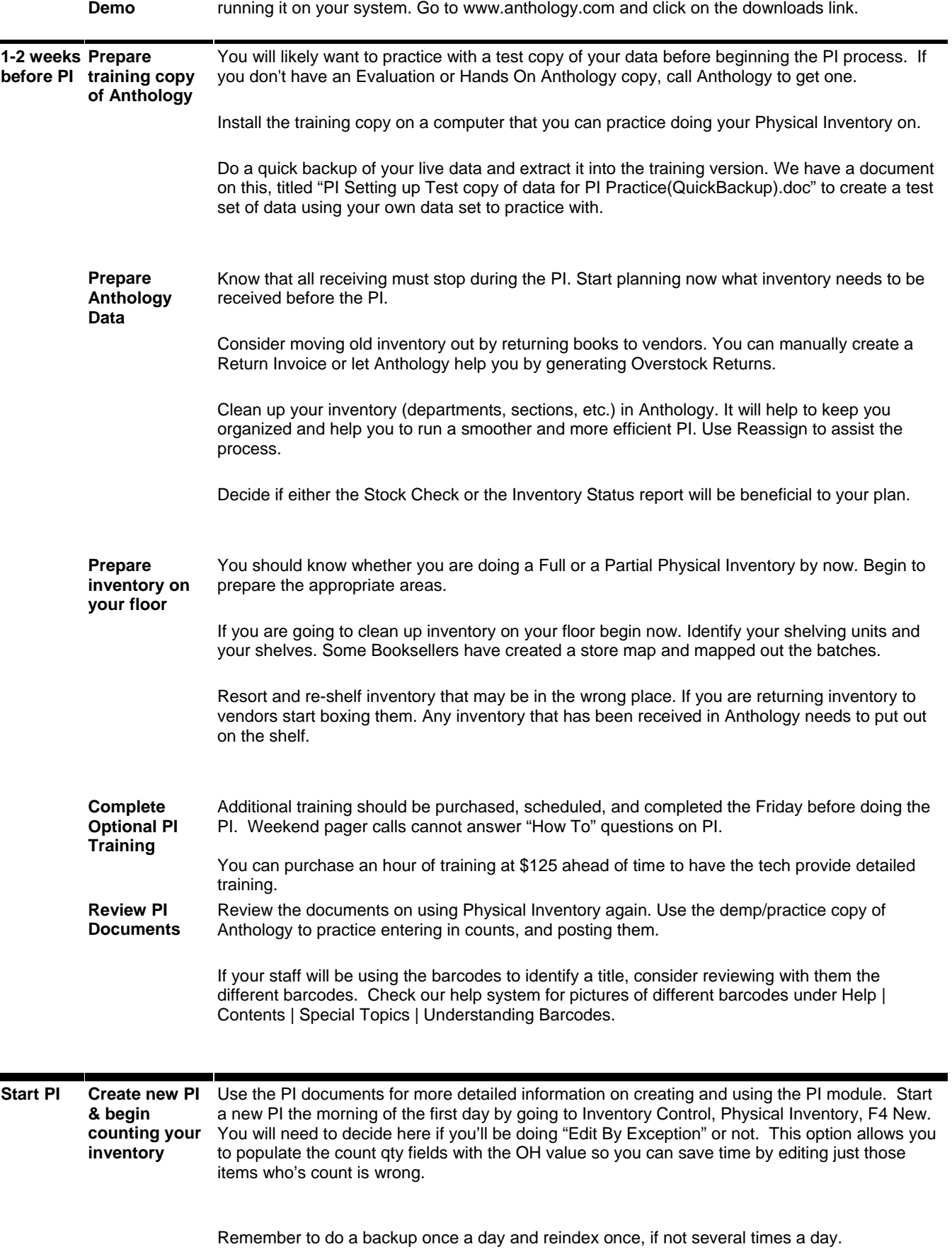

If you are counting your inventory during the weekend, remember that there is no tech support over the weekend for physical inventory. Refer to the PI document for questions. Problems that can't be resolved through the documentation will need to wait until Monday.

 **Prepare to complete the Physical Inventory**  Double check your work by running an Exception report. Verify the exceptions listed on the report either by going through each item or by doing spot checks.

**Complete PI** Follow the instructions in the PI document for more specific information. Once you are sure your Physical Inventory is correct; do a quick backup, reindex and then post the update (Alt+F12) on the open PI to finalize the Physical Inventory. This will start to replace your OH's with whatever ending Total Count you had. This could take a few minutes, be patient.